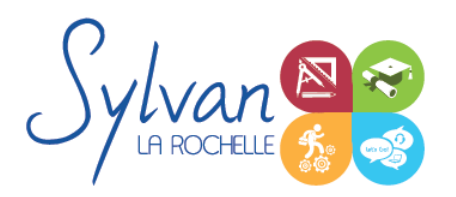

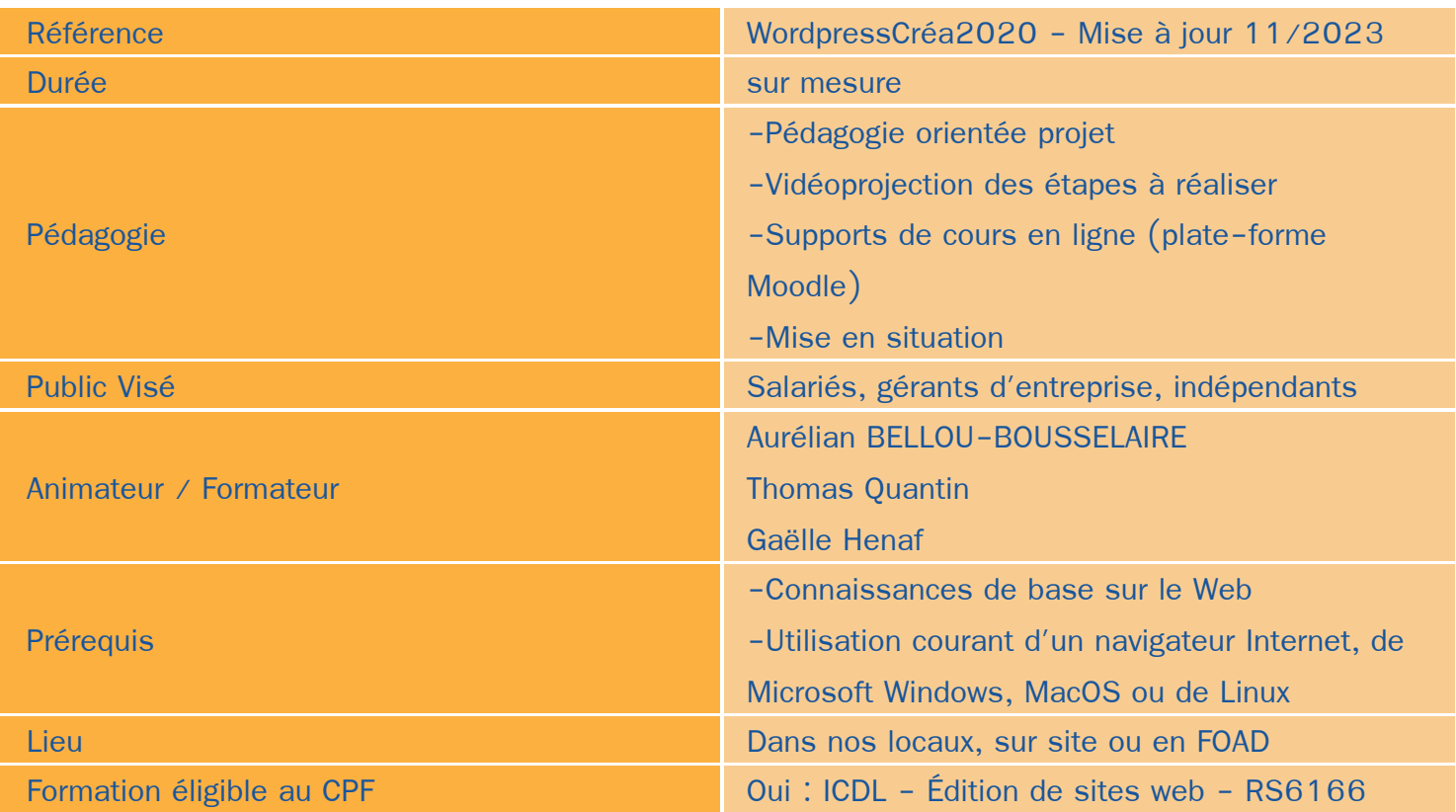

## Objectifs / Finalités

- Définir une stratégie de communication numérique et des services liés ٠
- Réaliser un cahier des charges des fonctionnalités et utilisations prévues pour le site
- Installer, paramétrer et maintenir un site WordPress
- Créer des contenus adaptés au public visé ۸
- Utiliser les outils d'analyse d'audience pour améliorer le référencement et le trafic ٠
- Lier la communication « site » à une communication sociale
- Maitriser la gestion et la protection des données personnelles (RGPD)

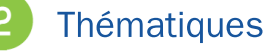

Formation modularisée et personnalisée aux compétences préalables et aux besoins du stagiaire

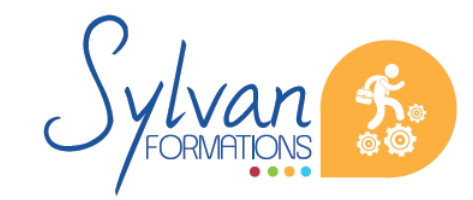

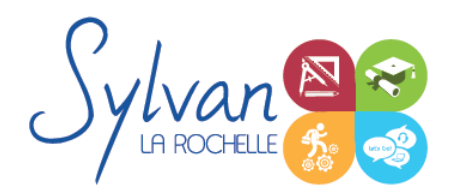

#### *Séquence 1 : Préparer la mise en place d'un site WordPress*

- Réaliser un cahier des charges de construction du site en fonction des objectifs de l'entreprise ou de la marque
- Analyser les fonctionnalités nécessaires liées à WordPress et à ses extensions
- Réaliser l'arborescence du site
- Sélectionner un thème en fonction des besoins graphiques et fonctionnels
- Sélectionner un hébergement adapté aux usages et au trafic visé

#### *Séquence 2 : Installer et paramétrer un site WordPress*

- Installer l'environnement WordPress
- Effectuer les configurations de base
- Installer et configurer un thème
- Maîtriser les fonctionnalités de l'environnement administrateur  $\bullet$
- Evaluer, installer et paramétrer des plug-ins et des extensions WordPress
- Installer et paramétrer Google Insights et lui adjoindre un identifiant Analytics
- Utiliser un compte Google Webmaster Tools
- Optimiser les éléments pour le référencement et le GreenDev

#### *Séquence 3 : Adapter les contenus au public visé*

- Utiliser les bonnes pratiques en rédaction web
- Utiliser les bons wording pour le référencement naturel (SEO)
- Créer et utiliser des contenus adaptés au public visé
- Adapter le contenu aux moteurs de rechercher et au public en situation en handicap

#### *Séquence 4 : Référencement, communication et réseaux sociaux*

- Les méthodes de communication (e-mail, communication locale numérique, mobile, vidéo)
- Les moteurs de recherche et leur fonctionnement
- Adapter sa communication et le contenu des pages web aux moteurs de recherche
- Les outils gratuits de référencement
- Le référencement gratuit (SEO) ۰
- Le référencement payant (SEM)
- La publicité display ۰
- L'analyse d'audience
- La communication virale et sociale (Réseaux sociaux)
- Les liens entre réseaux sociaux et CMS

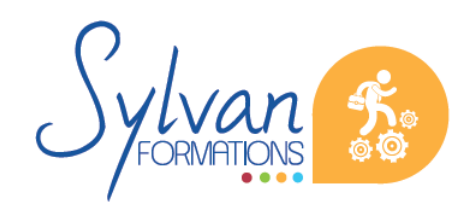

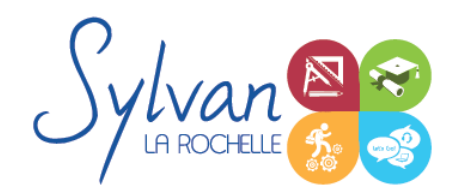

- Le développement d'une communauté sur les réseaux sociaux (cibles, persona, règles d'affichage, de communication, storytelling…)
- **Webmarketing appliqué aux CMS**

### *Séquence 5 : Boutiques WordPress*

- Création et administration de boutiques utilisant le moteur CMS WordPress ۸
- Gestion de la sécurité
- Gestion des données personnelles (RGPD)

### *Séquence 6 : Gestion et protection des données personnelles*

- Création d'outils numériques conformes à la RGDP
- Application d'une stratégie de protection des données personnelles sur un site existant et dans les procédures existantes d'une entreprise

### *Séquence 7 : Adaptation et création d'images pour le web (optionnelle)*

- Bases de l'imagerie numérique
- Colorimétrie
- L'interface de Adobe Photoshop
- L'espace de travail
- Les calques ۰
- Création de documents ٠
- Détourage ۰
- Filtres ٠
- Retouche photo
- Les images sous Illustrator
- Les styles d'objets
- Formats de fichiers, exportation et impression

### **Evaluations**

- **Evaluation pratique en fin de chaque séquence avec reprise si nécessaire des points non acquis en totalité**
- Evaluation théorique et pratique en fin de stage
- **Possibilité de préparation à la certification Google Partners**
- Certification inscrite au RNCP et éligible CPF

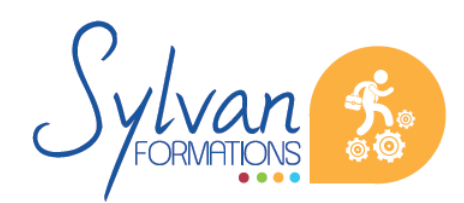

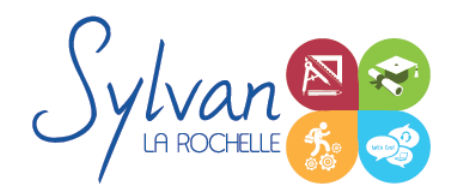

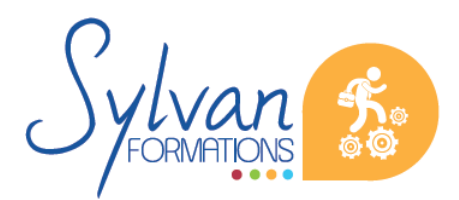

Espace SYLVAN - 60 rue Albert 1er - 17000 La Rochelle Tél : 05 46 55 14 70 www.sylvan-formations.com